#### **Running TAP Reports in NHSN**

**Carolyn Gould, MD, MSCR Maggie Dudeck, MPH, CPH**

> NHSN Training Course February 17-19, 2015 Atlanta, GA

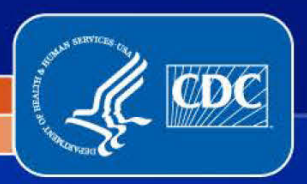

 National Center for Emerging and Zoonotic Infectious Diseases Division of Healthcare Quality Promotion

#### **Objectives**

- □ **Describe the TAP Strategy**
- □ Review the methods for calculating the cumulative **attributable difference (CAD)**
- $\blacksquare$  **Illustrate the TAP reports as generated from within NHSN**

#### **NHSN Data for Action: Targeted Assessment for Prevention ( TAP)**

 **and CDI data NHSN Data Over 4,800 hospitals currently reporting CAUTI, CLABSI,** 

**Targeting** 

 **highest number of Target hospitals with excess infections** 

#### **Partnering for Prevention**

- **CMS QIO-QINs**
- **Health Departments**
- **Other partners with rights to data**

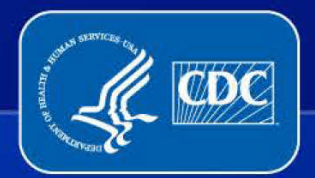

## **Target → Assess → Implement TAP Strategy**

- **Target facilities using TAP Report function available in NHSN**
- **Assess gaps in infection prevention in targeted facilities/units using Facility Assessment Tools**
- **Implement interventions to address the gaps in infection prevention using Implementation Guidance**

## **Using a Measure to Help Target Prevention Efforts to Reach HAI Reduction Goals: Cumulative Attributable Difference (CAD)**

 $CAD = OBSERVED - (PREDICTED) * SIR<sub>target</sub>$ 

□ Target SIR can be chosen based on goals of a group, state, organization, or national target

- Lower target  $\text{SIR} \rightarrow \text{larger excess number of infections}$
- □ CAD interpretation:
	- Positive  $CAD = more infections than predicted ("excess")$
	- Negative  $CAD =$  fewer infections than predicted

#### **Cumulative Attributable Difference (CAD)**

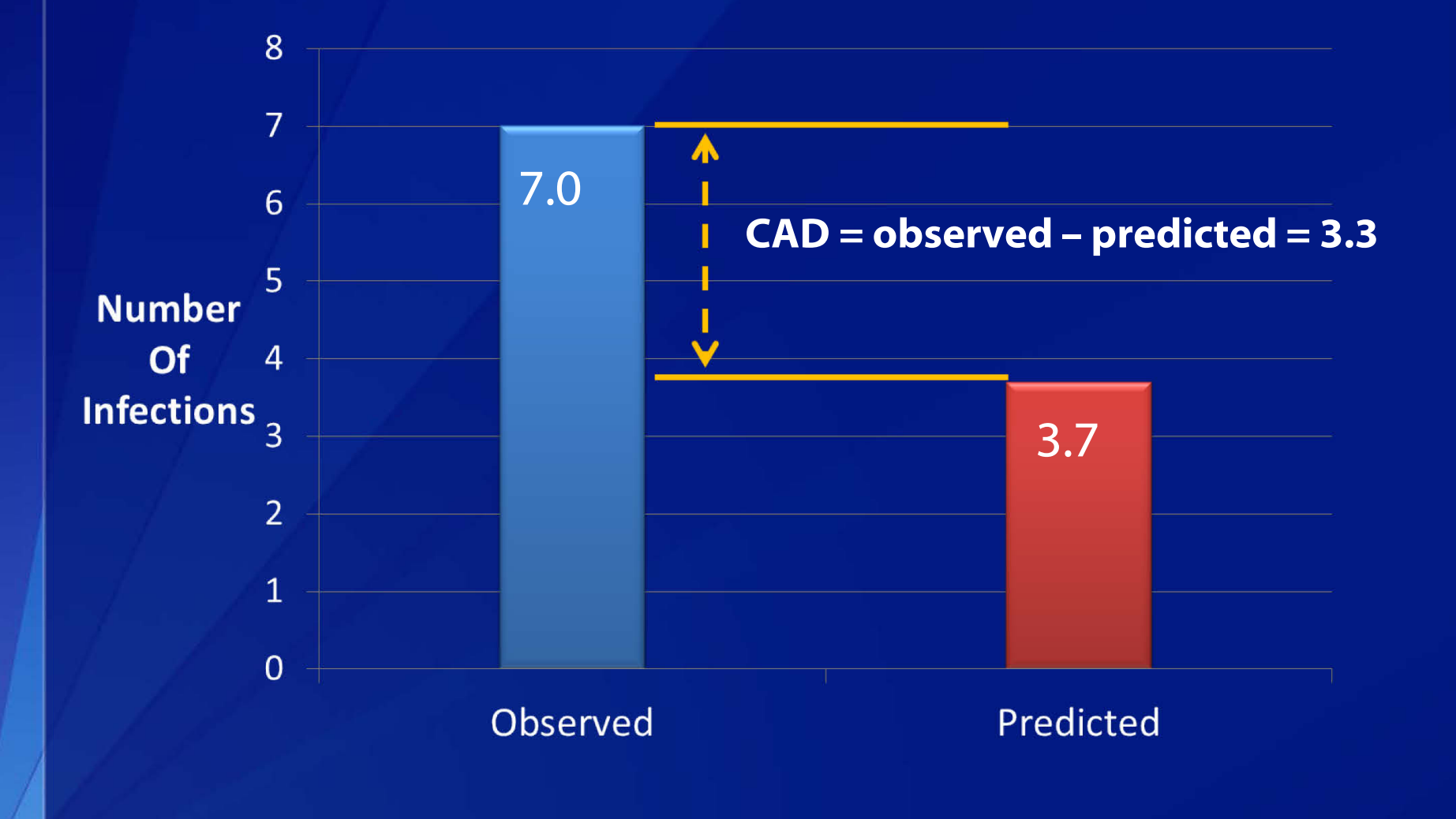

# **Sample CAUTI TAP Report: Facility Level**

- □ Facilities are ranked by CAD in descending order
- □ Data separated by ICU vs. non ICU locations
- □ TAP report also includes data on device utilization and **pathogens**

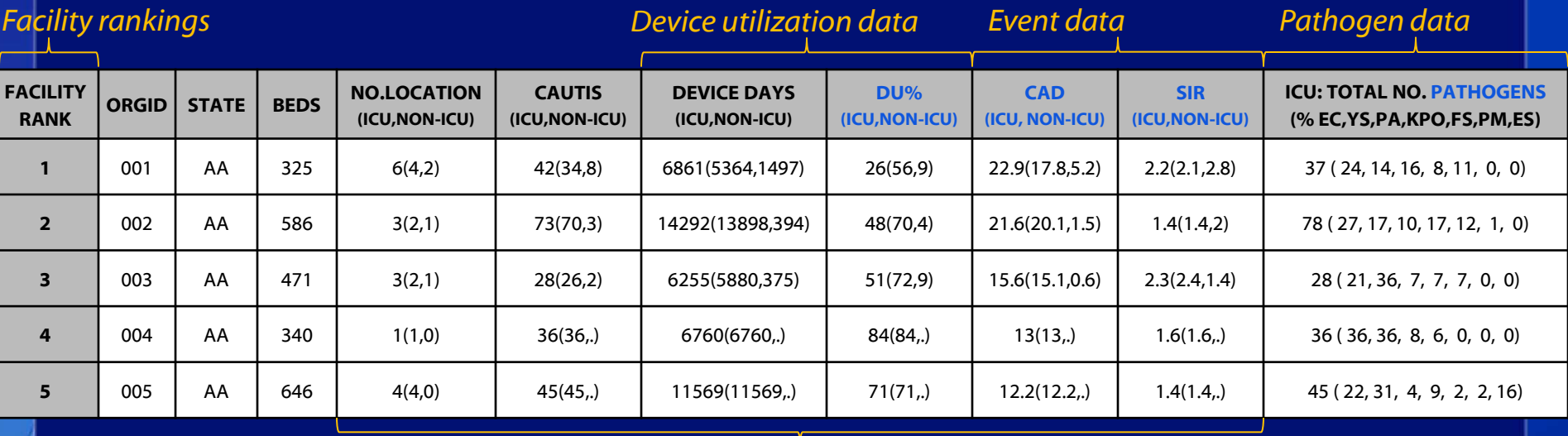

*ICU vs. non-ICU location data separated*

### **Sample CAUTI TAP Report: Unit Level**

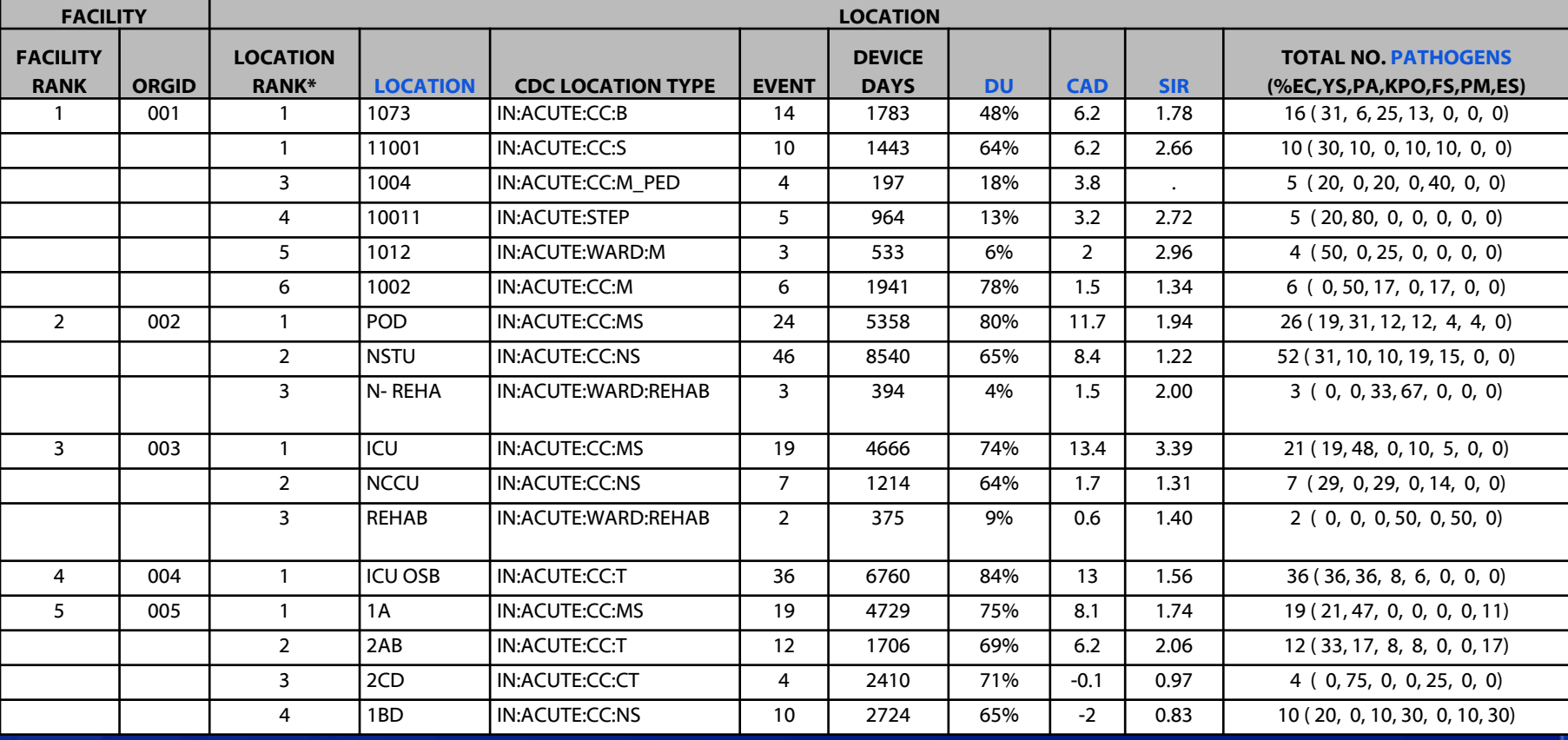

*Reporting locations ranked within facilities*

# **Practical Approach to TAP Strategy: Tennessee Example**

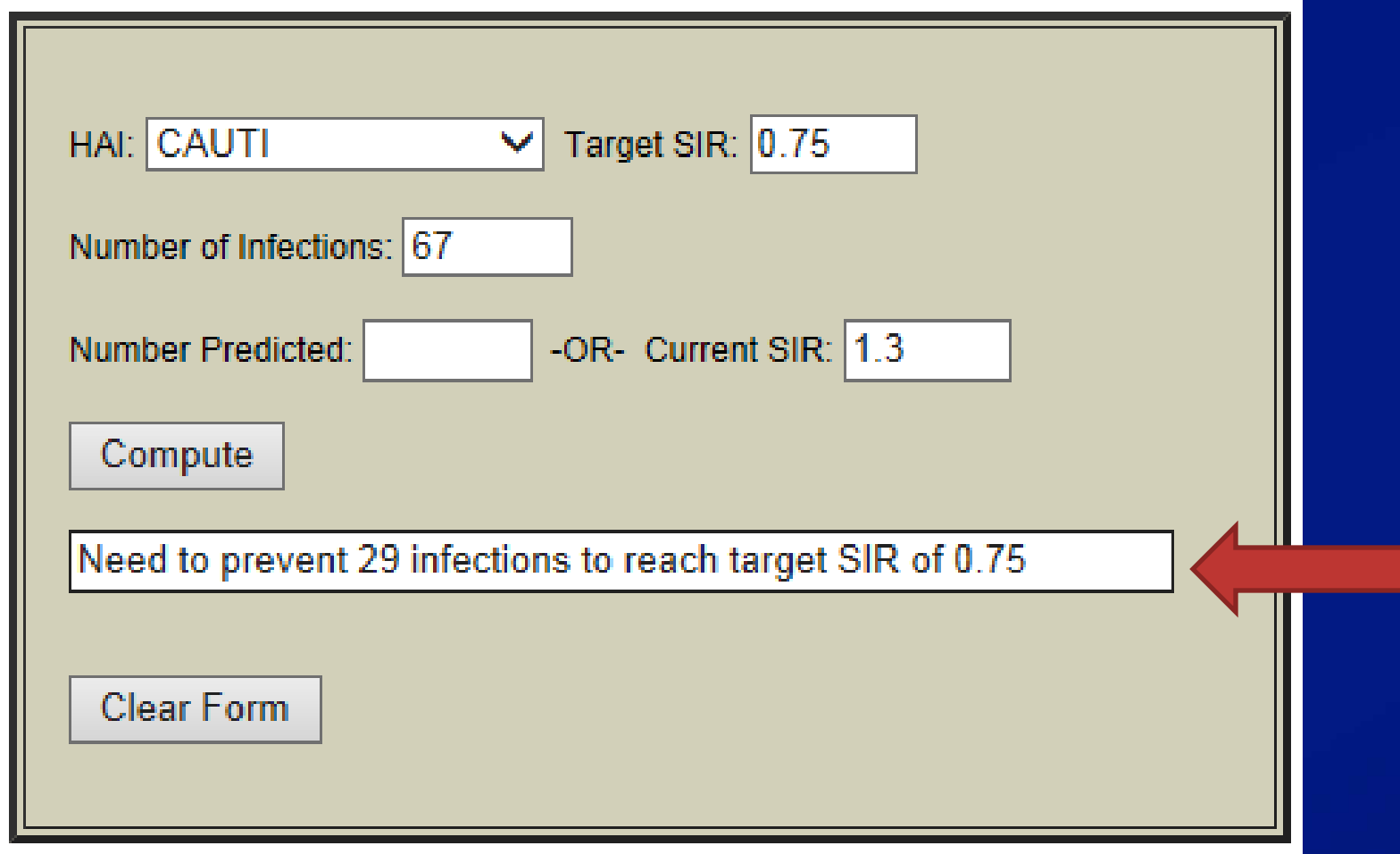

http://health.state.tn.us/ceds/HAI/calculator.shtml Slide courtesy of Marion Kainer

#### **About the TAP reports in NHSN…**

□ TAP Reports bring together data elements from other **reports within NHSN:** 

- Annual Survey
- Rate Tables
- SIR<sub>S</sub>
- Event-level information (CLABSI and CAUTI only)

□ TAP reports will only include data for which there is a **corresponding denominator reported.** 

#### **Currently Available TAP Reports**

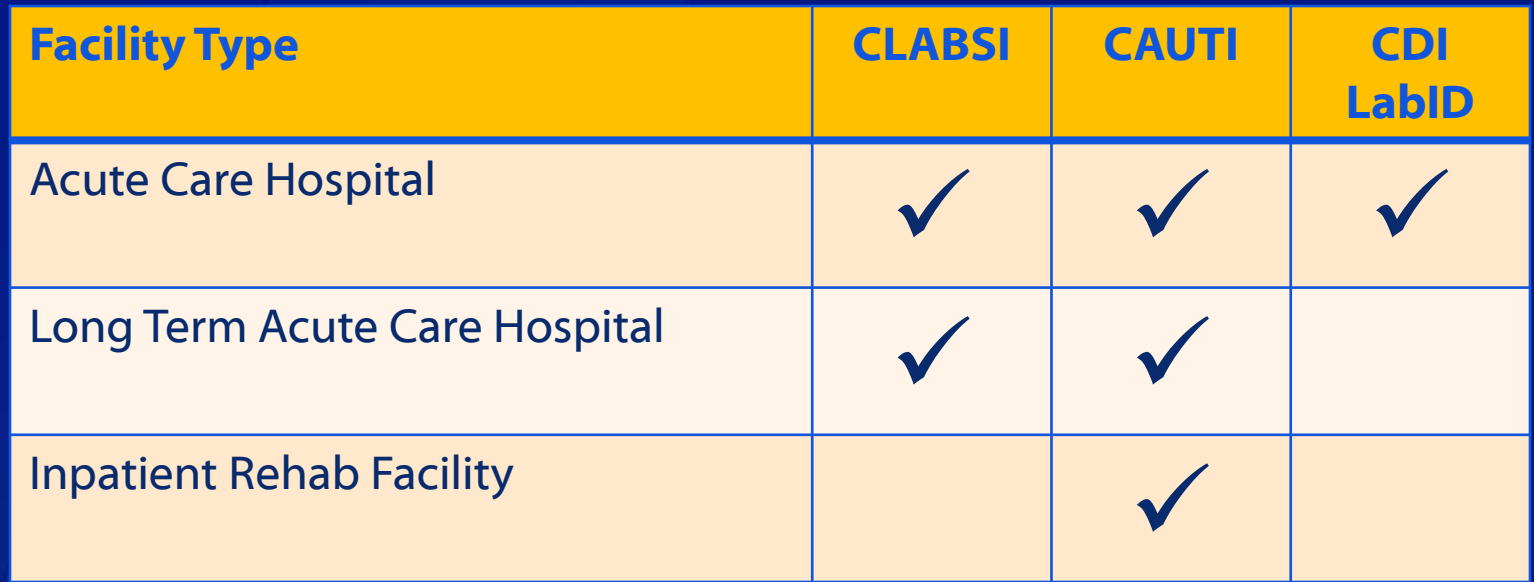

□ TAP reports are available for facility and Group Users ☐ **Group users can run TAP reports, dependent on the rights accepted by member facilities** 

#### **Currently Available TAP Reports**

 $\Box$  TAP Reports are organized by facility type within the **"TAP Reports" Output Options folder:** 

**EMDRO** Correct Module - Process Measures **EMDRO/CDI Module - Outcome Measures Cantimicrobial Use and Resistance Module ENS Reports E**TAP Reports Acute Care Hospitals (ACHs) CDC Defined Output ETAP Report - CLAB Data for ACHs ETAP Report - CAU Data for ACHs

auna

TAP Report - FACWIDEIN CDI LabID data for ACHs

Inpatient Rehabilitation Facilities (IRFs)

Long Term Acute Care Hospitals (LTACHs)

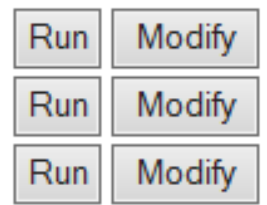

#### **Running TAP Reports**

#### ☐ **Default output format is HTML**

■ If another format, (e.g., RTF) is selected, change the orientation to "Landscape"

☐ **RECOMMENDATION: Use of variable labels will provide more descriptive column headers** 

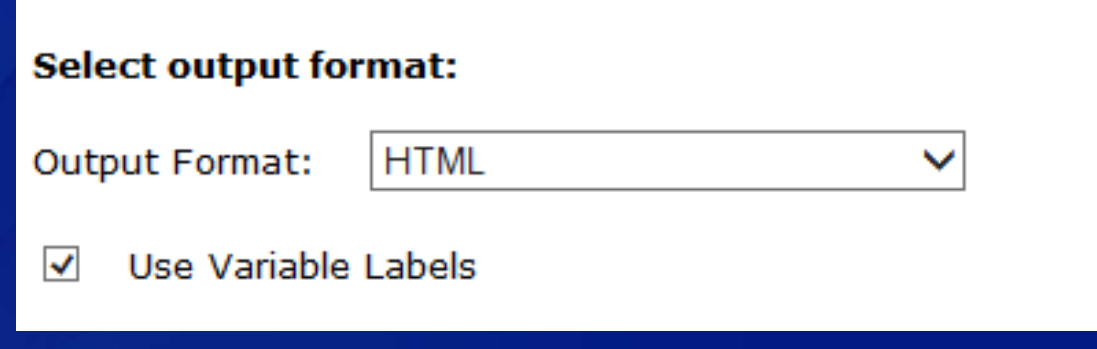

#### **Running TAP Reports**

□ TAP Reports will be generated for a single, cumulative **time period** 

- Click "Run" to obtain a cumulative TAP Report that would be inclusive of <u>all</u> data reported in the generated datasets (e.g., January 2012 to present)
- Click "Modify" to limit the TAP Report to a specific time period

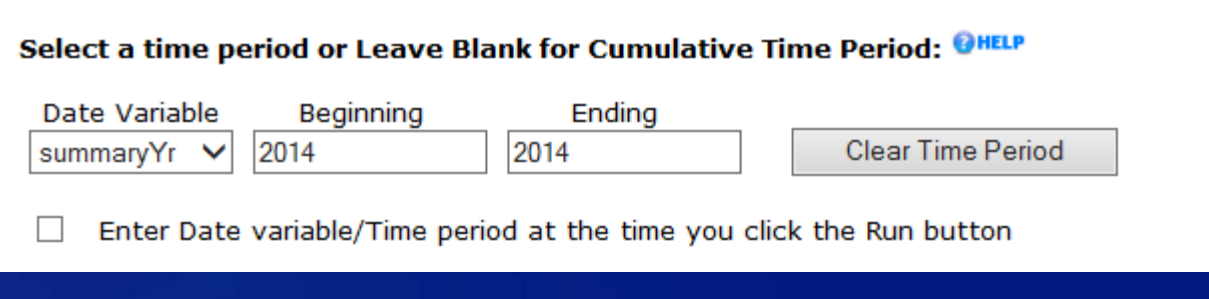

#### **Example TAP Report Output – CAUTI**

 ☐ **For CLABSI and CAUTI, Group users will see two tables – facility. the first table (shown here) will include one row, per** 

#### $\Box$  The data will be ranked by Facility CAD

**National Healthcare Safety Network** TAP Report - CAUTI data for Acute Care Hospitals **Locations Ranked by CAD Within a Facility** 

As of: February 2, 2015 at 11:11 AM Date Range: All CAU TAP

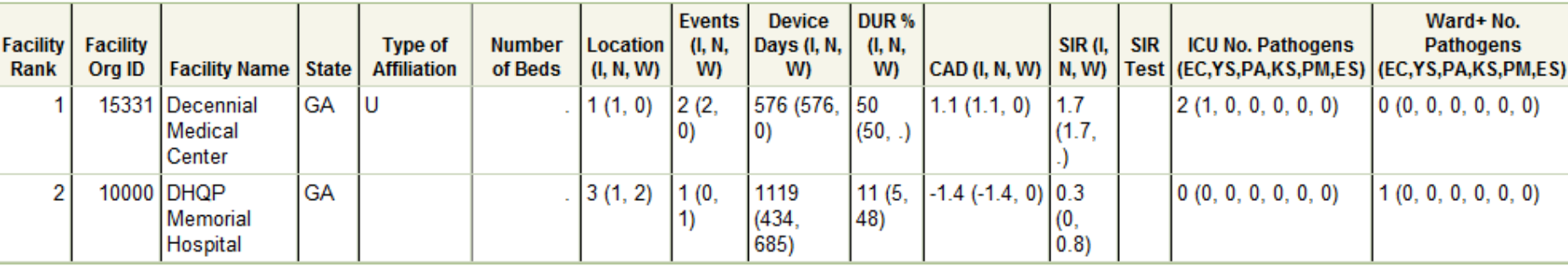

Data value will be " if there is no location reporting. SIR set to " when expected number of events < 1.0. DUR% not calculated if device days or patient days are missing at facility level.

(EC.YS.PA.KS.PM.ES) = No. of E. Coli. Yeast (both candida and non-candida species), P. aeruginosa, K. pneumoniae/K. oxytoca, Proteus Mirabilis, Enterococcus species

Facility Rank = Priority ranking for Targeted Assessment of Prevention by CAD in descending order

I.N.W= ICU, WARD+

CAD = (OBSERVED\_ICU - EXPECTED\_ICU\* 0.75) + (OBSERVED\_WARD - EXPECTED\_WARD\* 0.75)

SIR TEST = 'SIG' means SIR > 1 significantly

#### **Example TAP Report Output – CAUTI**

 ☐ **The second table will be displayed for both facility and group users and will rank locations within the facility.** 

#### □ NOTE: Facility users will <u>not</u> see a facility rank, since the  **data in this table are limited to one facility.**

**National Healthcare Safety Network** TAP Report - CAUTI data for Acute Care Hospitals **Locations Ranked by CAD Within a Facility** 

As of: February 2, 2015 at 11:11 AM Date Range: All CAU TAP

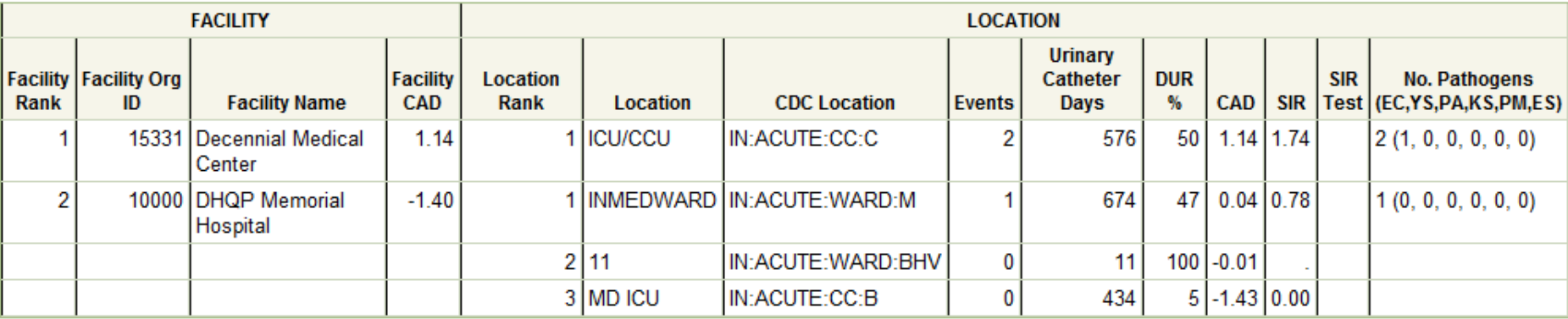

If location-level CADs are the same in a given facility, their ranks are tied

,PA,KS,PM,ES) = No. of E. Coli, Yeast (both candida and non-candida species), P. aeruginosa, K. pneumoniae/K. oxytoca, Proteus Mirabilis, Enterococcus species

SIR is set to '.' when expected number of events is <1.0

LOCATION CAD = (OBSERVED LOCATION - EXPECTED LOCATION\* 0.75)

#### **Example TAP Report Output - CDI**

 ☐ **For CDI, only one table will be displayed for group and facility users.** 

#### □ Again, facility users will not see a facility rank.

**National Healthcare Safety Network** TAP Report - FACWIDEIN CDI LabID data for Acute Care Hospitals Facilities Ranked by CAD 'Cumulative Attributable Difference'

As of: February 2, 2015 at 11:26 AM Date Range: All CDI TAP

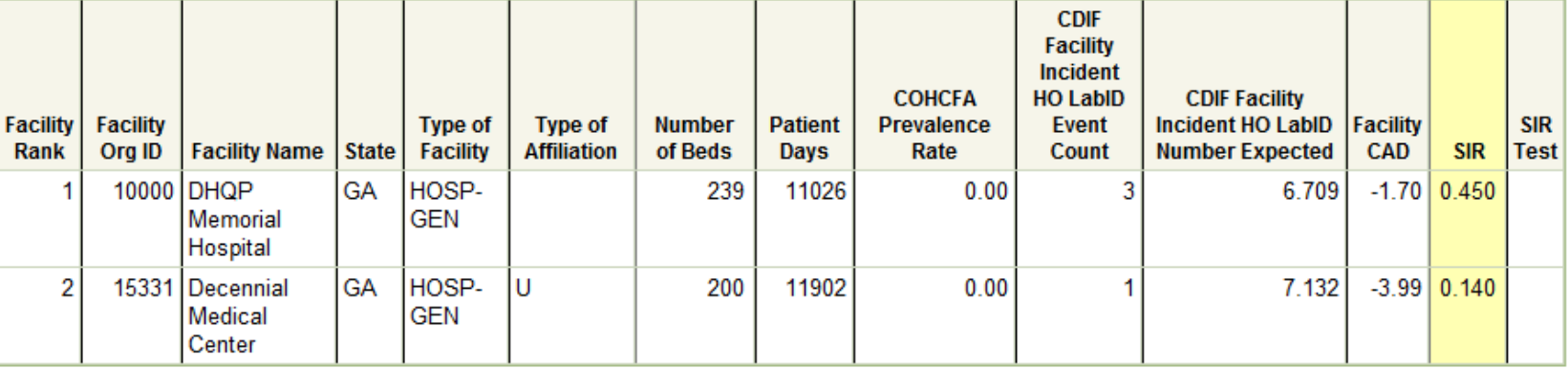

SIR is set to '.' when expected number of events is <1.0.

Facility Rank = Priority ranking for Targeted Assessment of Prevention by CAD in descending order

COHCFA PREVALENCE RATE = Community-onset healthcare facility assicuated CDI prevalence rate per 100 admissions

CAD = Observed - Expected\* 0.7

SIR TEST = 'SIG' means SIR > 1 significantly

□ Facility users are able to run TAP reports using all of the  **data entered into NHSN** 

 **data entered into NHSN for which they have rights to access (as granted by the member facilities)** ☐ **Group users are able to run TAP reports using all of the** 

**National Healthcare Safety Network** TAP Report - CAUTI data for Acute Care Hospitals **Locations Ranked by CAD Within a Facility** 

#### CAUTI TAP Report, as run by the Group

As of: February 2, 2015 at 11:11 AM Date Range: All CAU TAP

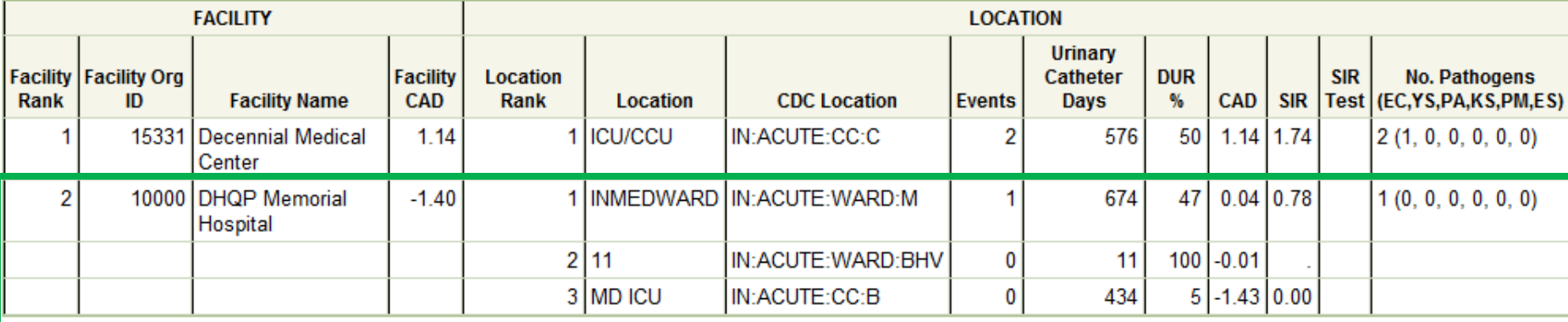

If location-level CADs are the same in a given facility, their ranks are tied.

(EC,YS,PA,KS,PM,ES) = No. of E. Coli, Yeast (both candida and non-candida species), P. aeruginosa, K. pneumoniae/K. oxytoca, Proteus Mirabilis, Enterococcus species

SIR is set to '.' when expected number of events is <1.0.

LOCATION CAD = (OBSERVED\_LOCATION - EXPECTED\_LOCATION\* 0.75)

**National Healthcare Safety Network** TAP Report - CAUTI Data for Acute Care Hospitals Locations Ranked by CAD Within a Facility

CAUTI TAP Report, as run by the Facility

As of: February 2, 2015 at 12:02 PM Date Range: All CAU\_TAP

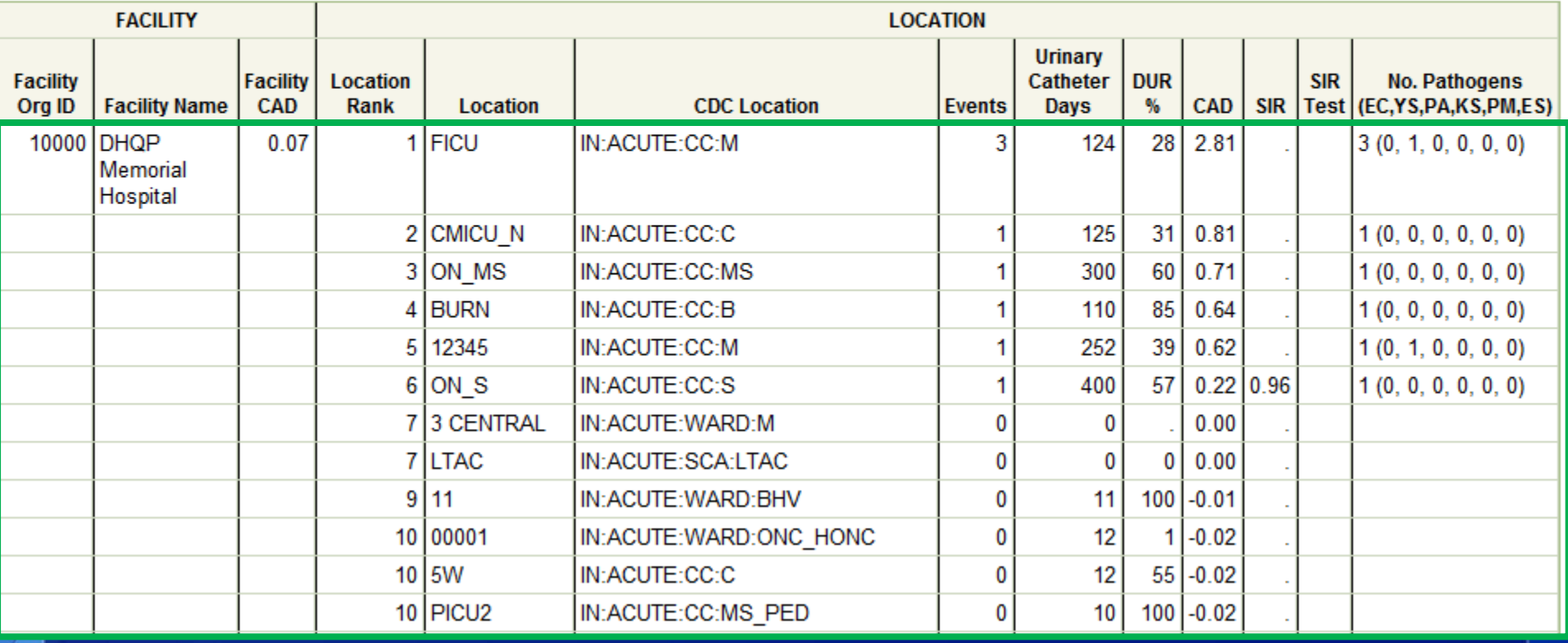

□ Remember! A group may only have access to a subset **of the facility's data** 

 ☐ **When comparing TAP reports (as with any other report in NHSN), it's important to keep in mind the following:** 

- What time period is being reviewed
- What locations are included in the analysis
- Are there any other factors by which the analysis is limited?

#### **Coming in Summer 2015…**

 ☐ **In the Summer 2015 release of NHSN, users will be able to specify a value for the multiplier used in the calculate of the CAD** 

- Currently, NHSN uses the HHS Action Plan Goal target SIR as the multiplier
- Users will be able to customize this to use the National SIR, a State SIR, or other desired goal

#### **Questions??**

### **nhsn@cdc.gov**